# NHSN Event-Level COVID-19 Vaccination Forms

Division of Healthcare Quality Promotion
Centers for Disease Control and Prevention (CDC)
March 2022

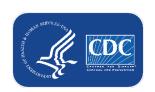

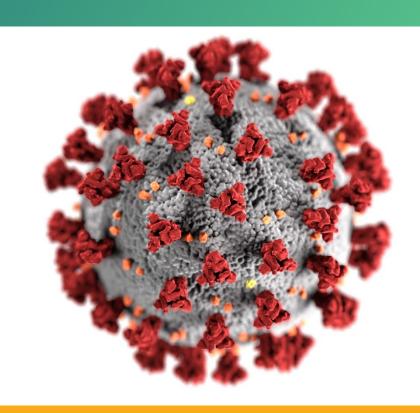

cdc.gov/coronavirus

### CMS Reporting Requirements for Long-term care facilities

- Reminder: Long-term care facilities can contact CMS with questions about reporting requirements:
  - Long-term care facilities: <u>DNH TriageTeam@cms.hhs.gov</u>

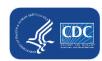

### **Key Points**

- The Event-Level COVID-19 Vaccination Forms are OPTIONAL tools that can be used to report data to the main weekly HCP and Resident vaccination modules
  - These are new and improved versions of the Excel Data Tracking Worksheets that are currently posted on the NHSN website
    - Therefore, the Excel Data Tracking Worksheets will be retired in May 2022
  - The optional Event Level COVID-19 Vaccination Forms are available in the NHSN application (will discuss in this presentation)
  - SAMS Level 3 access required (to request please contact <u>NHSN@cdc.gov</u> and place in the subject line: SAMS Level 3 Access)
  - Not a new requirement
  - Data are entered line by line in the optional Event Level COVID-19 Vaccination Forms similar to the Excel Data Tracking Worksheet
    - You must select the "View Reporting Summary & Submit" button

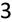

### **Objectives**

#### Review Event-Level COVID-19 Vaccination Form:

- Entering Resident data into new event-level vaccination form
- CSV Upload into new event-level form
- Example scenarios
- Commonly asked questions

Note: These slides are posted to the NHSN COVID-19 Vaccination website

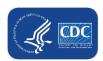

### **Background of COVID-19 Weekly Reporting**

- To track individuals' vaccination information, we currently provide Excel spreadsheets (named Excel Data Tracking Worksheets)
  - An enhanced version of this worksheet has now been built into NHSN – the Event-Level Vaccination Forms

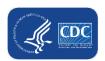

### Major Advantages of Using the NHSN Event-Level Vaccination Forms

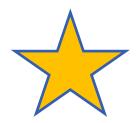

- Simplifies reporting of summary data
- Allows facilities to document vaccination information at the person-level
- The NHSN application automatically calculates and displays the weekly totals
  - Users who elect to use the Event-Level Vaccination forms will no longer need to manually calculate and enter totals in the summary forms!
  - Users simply update the person-level data and use the reporting summary to review the totals and submit their weekly data
- Captures changes in individuals' vaccination status over time
- Allows users to record religious exemptions

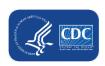

# Overview of Event-Level COVID-19 Vaccination Form

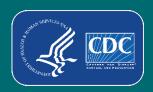

### **Long Term Care Facility Home Page**

 Select the "COVID-19" tab on left-hand navigation tool bar

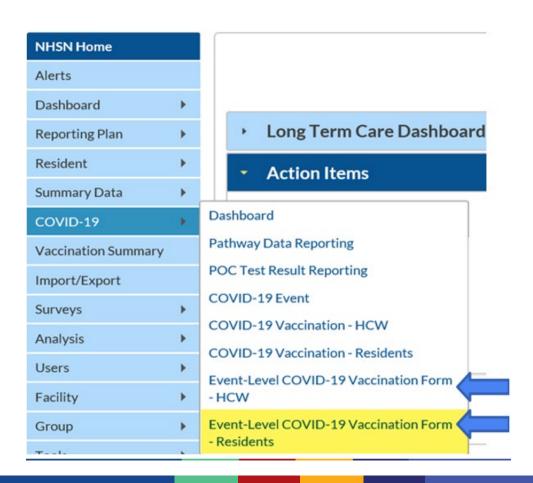

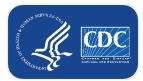

### **Entering Data**

- Select "Add Row" to begin entering Individuals' COVID-19
   Vaccination data
  - 1. Enter the required fields and vaccination status for each individual
  - 2. Click outside of the cell last edited before saving or submitting
  - 3. Click save row

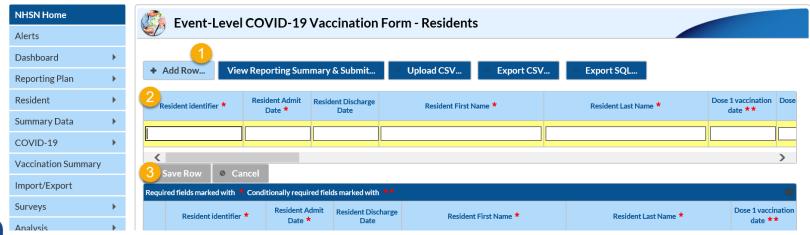

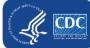

#### **Entering Data Cont.**

- Continue adding individuals using the +
   Add Row button
- Once a row has been entered, it will be green
- Note: GREEN ROW =
   modified data that have
   not yet been submitted to
   the weekly summary form
   for all applicable weeks

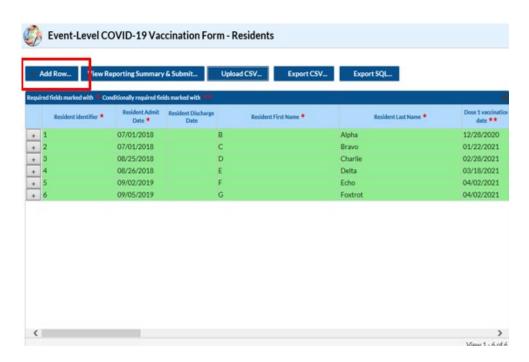

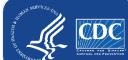

### **Reporting Summary & Submitting Data**

 After all individuals' data have been entered into the form, click "View Reporting Summary & Submit..."

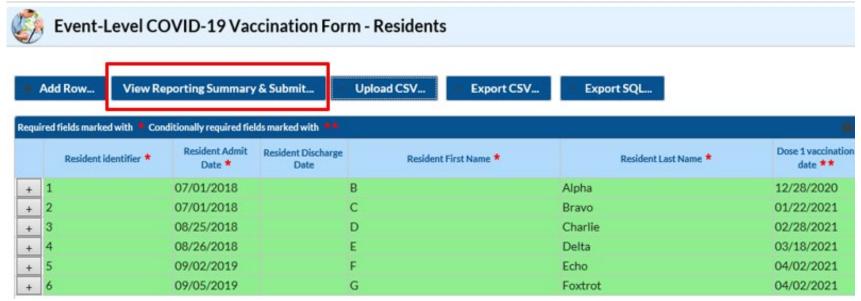

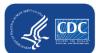

#### Data for example only

### View Reporting Summary & Submit

- Select the week you want to submit data for
- Review the totals for that week to make sure they are correct

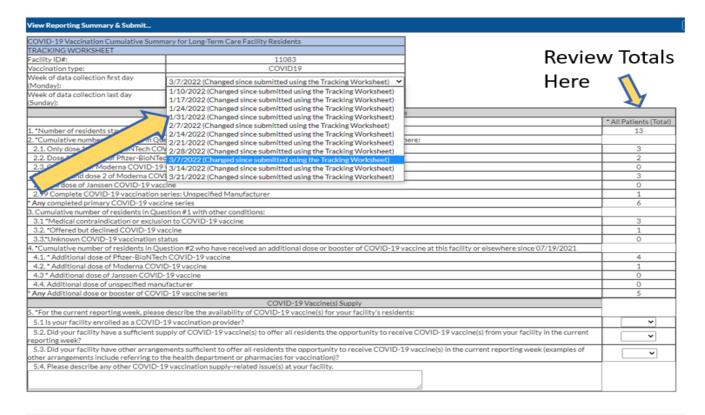

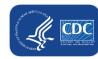

Save and Submit Data

Done

Data for example only

# Selecting the week you want to submit to the Weekly COVID-19 Vaccination Modules

### Before submitting data for each week from 1/10/2022 – 3/14/2022

1/10/2022 (Changed since submitted using the Tracking Worksheet)
1/17/2022 (Changed since submitted using the Tracking Worksheet)
1/24/2022 (Changed since submitted using the Tracking Worksheet)
1/31/2022 (Changed since submitted using the Tracking Worksheet)
2/7/2022 (Changed since submitted using the Tracking Worksheet)
2/14/2022 (Changed since submitted using the Tracking Worksheet)
2/21/2022 (Changed since submitted using the Tracking Worksheet)
2/28/2022 (Changed since submitted using the Tracking Worksheet)
3/7/2022 (Never submitted using the Tracking Workhseet)
3/14/2022 (Never submitted using the Tracking Workhseet)

### After submitting data for each week from 1/10/2022 – 3/14/2022

```
1/10/2022

1/17/2022

1/24/2022

1/31/2022

2/7/2022

2/14/2022

2/21/2022

2/28/2022

3/7/2022

3/14/2022
```

- <u>Changed since submitted using the Tracking Worksheet</u> = data for that week were added or modified since the last time you submitted using the tracking worksheet, and you should re-submit the data for that week
- Never submitted using the Tracking Worksheet = your facility has never submitted data using the tracking working, so you should submit data for that week
- No text = no changes since last submission, so there is nothing to submit for that week

#### **Save and Submit Data**

- Once you have reviewed the totals and confirmed that they are correct
- Select "Save and Submit Data" at the bottom of the screen to submit to the weekly summary form

| OVID-19 Vaccination Cumulative Sc                                                                                                    | ammary for Long-Term Care Facility Re                                            | rsidents                             |                                                                                                    |                       |  |  |  |  |  |
|----------------------------------------------------------------------------------------------------|----------------------------------------------------------------------------------|--------------------------------------|----------------------------------------------------------------------------------------------------|-----------------------|--|--|--|--|--|
| RACKING WORKSHEET                                                                                                    |                                                                                  |                                      |                                                                                                    |                       |  |  |  |  |  |
| iclity ID#:                                                                                                    |                                                                                  | 11083                                |                                                                                                    |                       |  |  |  |  |  |
| accination type:                                                                                                    | 0                                                                                | OVID19                               |                                                                                                    |                       |  |  |  |  |  |
| Reek of data collection first day<br>fonday);                                                                                                    | 3/7/2022                                                                         |                                      | v                                                                                                    |                       |  |  |  |  |  |
| Neek of data collection last day<br>unday):                                                                                                    | 03/                                                                              | 13/2022                              |                                                                                                    |                       |  |  |  |  |  |
|                                                                                                    | (2)                                                                              | Cumulative Vaccination Co            | verage                                                                                                    | * All Patients (Total |  |  |  |  |  |
| "Number of residents staving in this                                                                                                    | s facility for at least 1 day during the w                                       | sek of data collection               |                                                                                                    | 13                    |  |  |  |  |  |
|                                                                                                    | Question #1 who have received COV                                                |                                      | elsewhere:                                                                                                    |                       |  |  |  |  |  |
| 2.1. Only dose 1 of Pfizer-BloNTech                                                                                                    |                                                                                  |                                      |                                                                                                    | 3                     |  |  |  |  |  |
| 2.2. Dose 1 and dose 2 of Pfizer-Bio                                                                                                    |                                                                                  |                                      |                                                                                                    | 2                     |  |  |  |  |  |
| 2.3. Only dose 1 of Moderna COVID                                                                                                    | -19 vaccine                                                                      |                                      |                                                                                                    | 0                     |  |  |  |  |  |
|                                                                                                    | At Dose 1 and dose 2 of Moderna COVID-19 vaccine                                 |                                      |                                                                                                    |                       |  |  |  |  |  |
| 7. S One dose of Janses or OVID-19 vaccine                                                                                                    |                                                                                  |                                      |                                                                                                    |                       |  |  |  |  |  |
| 2.99 Complete COVID-19 vaccinati                                                                                                    | on series: Unspecified Manufacturer                                              |                                      |                                                                                                    | 1                     |  |  |  |  |  |
| Any completed primary COVID-19                                                                                                    | vaccine series                                                                   | Alert                                |                                                                                                    | 6                     |  |  |  |  |  |
| Cumulative number of residents in                                                                                                    | Question #1 with other conditions:                                               | L. Marian                            |                                                                                                    |                       |  |  |  |  |  |
| 3.1 "Medical contraindication or exclusion to COVID-19 vaccine Successfully saved.                                                                                                    |                                                                                  |                                      |                                                                                                    |                       |  |  |  |  |  |
| 3.2 "Offered but declined COVID-19 vaccine                                                                                                    |                                                                                  |                                      |                                                                                                    |                       |  |  |  |  |  |
| 3.3*Unknown COVID-19 vaccination status                                                                                                    |                                                                                  |                                      |                                                                                                    |                       |  |  |  |  |  |
| "Cumulative number of residents in                                                                                                    | Question #2 who have received an ac                                              |                                      | ok sis facility or elsewhere since 07/19/2021                                                                                                    |                       |  |  |  |  |  |
| 4.1. * Additional dose of Pfizer-Bloh                                                                                                    | Tech COVID-19 vaccine                                                            |                                      | Control of the Control of the Contro | 4                     |  |  |  |  |  |
| 4.2.* Additional dose of Moderna C                                                                                                    |                                                                                  |                                      |                                                                                                    | 3                     |  |  |  |  |  |
| 4.3 * Additional dose of Janssen CO                                                                                                    |                                                                                  |                                      |                                                                                                    | 0                     |  |  |  |  |  |
| 4.4. Additional dose of unspecified a                                                                                                    | nanufacturer                                                                     |                                      |                                                                                                    | 0                     |  |  |  |  |  |
| Any Additional dose or booster of C                                                                                                    | OVID-19 vaccine series                                                           |                                      |                                                                                                    | 5                     |  |  |  |  |  |
|                                                                                                    | CC                                                                               | VVID-19 Vaccine(s) Supply            |                                                                                                    |                       |  |  |  |  |  |
| "For the current reporting week, pi                                                                                                    | ease describe the availability of COVID                                          | >19 vaccine(s) for your facility's n | esidents:                                                                                                    |                       |  |  |  |  |  |
| 5.1 Is your facility enrolled as a COV                                                                                                    | /ID-19 vaccination provider?                                                     |                                      |                                                                                                    | · ·                   |  |  |  |  |  |
| 5.2. Did your facility have a sufficient supply of COVID-19 vaccine(s) to offer all residents the opportunity to receive COVID-19 vaccine(s) from your facility in the current porting week? |                                                                                  |                                      |                                                                                                    |                       |  |  |  |  |  |
|                                                                                                    | ngements sufficient to offer all resider<br>to the health department or pharmaci |                                      | VID-19 vaccine(s) in the current reporting week (examples of                                                                                                    | -                     |  |  |  |  |  |
|                                                                                                    | D-19 vaccination supply-related issue                                            |                                      |                                                                                                    |                       |  |  |  |  |  |
|                                                                                                    |                                                                                  |                                      |                                                                                                    |                       |  |  |  |  |  |
|                                                                                                    |                                                                                  |                                      |                                                                                                    |                       |  |  |  |  |  |
|                                                                                                    |                                                                                  |                                      |                                                                                                    |                       |  |  |  |  |  |
|                                                                                                    |                                                                                  |                                      |                                                                                                    |                       |  |  |  |  |  |
|                                                                                                    |                                                                                  |                                      |                                                                                                    |                       |  |  |  |  |  |

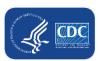

### **Checking Saved Data**

- Always check the calendar view to confirm that the weekly data have saved!
- The record will turn green in the calendar view, indicating that the data have been successfully saved for the reporting week

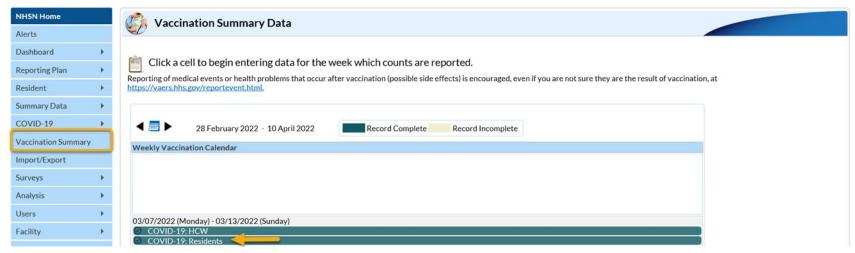

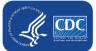

#### **Required Fields**

- Resident/HCW Identifier (unique identifier for the individual, assigned by your facility)
- Admission/start date
- First name
- Last name
- At least ONE status
  - This means each person much be classified into at least one of the main categories, such as partial or complete primary series vaccination, contraindication, declined, unknown vaccination status

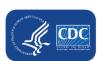

# Uploading My Current Excel Data Tracking Worksheet to the NHSN EventLevel Vaccination Form

Note: This only applies to users who have been using the Excel worksheet

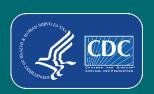

## Switching from the Excel data tracking worksheets to the NHSN Event-Level Vaccination Forms

- To make the switch from using Excel to the NHSN Event-Level
   Vaccination Forms, you can perform a <u>one-time upload</u> of your data from Excel
- It is important that you only upload the Excel worksheet once because there are key differences between the Excel worksheet and the NHSN Event-Level Vaccination Forms
  - Uploading more than once could lead to inaccurate data over time

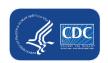

### **Preparing the Excel Data Tracking Worksheet**

- Make sure you are on the tab called "TrackingWorksheet"
- Ensure your data in Excel are up to date
- Select the most recent week with updated data from the reporting week drop down

|                                                |                            |                                       |                                     |                                          | *Facility ID#:     |                   |           | 1111                                                         | Enter your Facility ID Here                                               |                                                                                 |         |                        |
|------------------------------------------------|----------------------------|---------------------------------------|-------------------------------------|------------------------------------------|--------------------|-------------------|-----------|--------------------------------------------------------------|---------------------------------------------------------------------------|---------------------------------------------------------------------------------|---------|------------------------|
| Weekly COVID-19 Vaccination Cumulative Summary |                            |                                       |                                     | Vaccination type:                        |                    |                   | COVID_19  |                                                              |                                                                           |                                                                                 |         |                        |
| for Residents of Long-Term Care Facilities     |                            |                                       |                                     | *First day of Reporting Week (Monday):   |                    |                   | 3/7/2022  | Select the Monday of the start of the week you are reporting |                                                                           |                                                                                 |         |                        |
| TRACKING WORKSHEET                             |                            |                                       |                                     | Last day of the reporting week (Sunday): |                    |                   | 3/13/2022 | Last day of the reporting week automatically populated       |                                                                           |                                                                                 |         |                        |
|                                                | Resident<br>Discharge Date | Resident Last<br>Name (Enter<br>name) | Resident First Name<br>(Enter name) | Identifier                               | Dose 1 (Enter date | Name (choose from | ,         | Manufacturer                                                 | Is Vaccination Series<br>Complete? (Please Enter<br>YES/NO for Red Cells) | *Contraindication<br>or Exclusion Noted<br>(Enter date of<br>Contra-Indication) | date of | Addit<br>Dose<br>Date: |
| 7/1/2019                                       |                            | Test 1                                | Patient                             | 1                                        | 12/28/2020         | Moderna           | -         | Moderna                                                      | YES                                                                       |                                                                                 |         |                        |
| 8/12/2019                                      |                            | Test 2                                | Patient                             | 2                                        | 1/15/2021          | Janssen           |           |                                                              |                                                                           |                                                                                 |         |                        |
| 12/20/2020                                     |                            | Test 3                                | Patient                             | 3                                        | 1/15/2021          | Pfizer_BioNTech   | 2/12/2021 | Pfizer_BioNTech                                              |                                                                           |                                                                                 |         |                        |

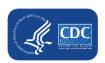

### Saving the Excel Data Tracking Worksheet as a CSV file

- Click File
- Click "Save as" or "Save a Copy"
- Select the file type of "CSV UTF-8 (Comma delimited) or CSV (Comma delimited)"
- Click "Save"
- The box below will appear. Click OK

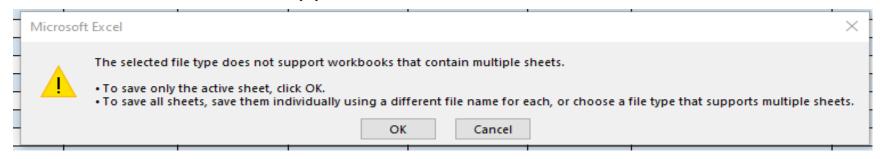

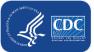

### .CSV File Upload

- First, you will click 'Upload CSV'
- Second, you will click 'Browse' to locate the saved file.
- Third, once the selected file is visible in the Browse box, you will then click the 'Upload CSV' button

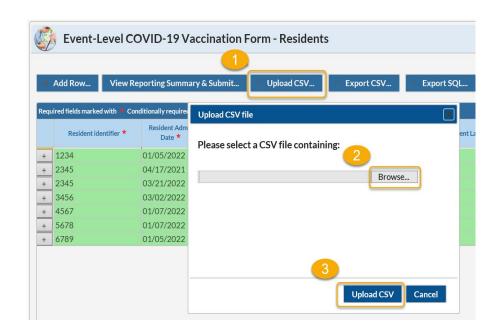

### .CSV File Upload (cont.)

- A message will appear indicating that your .CSV file has been successfully uploaded
- Click "OK" to continue
- Click view reporting summary & submit
- Submit for all weeks of interest

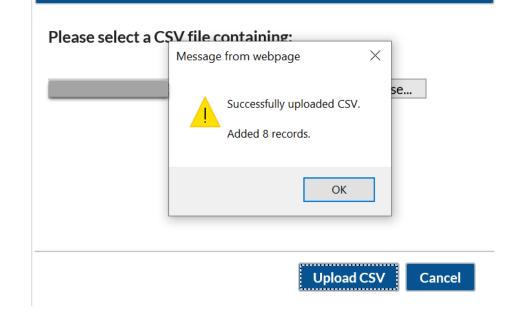

**Upload CSV file** 

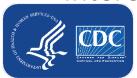

### .CSV File Upload (cont.)

 The record will turn green indicating that the data has been successfully saved for the reporting week

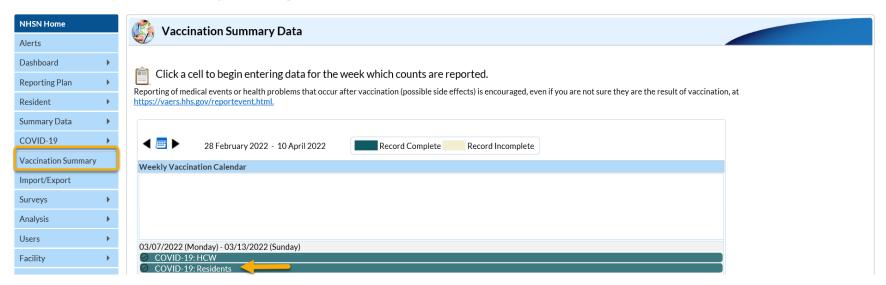

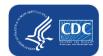

### **Export .CSV (Optional)**

Note: All data can be maintained within the NHSN Event-Level COVID-19 Vaccination Form without any exporting and importing needed.

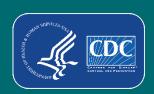

### If you want to export your data to a .CSV file:

Click Export .CSV file

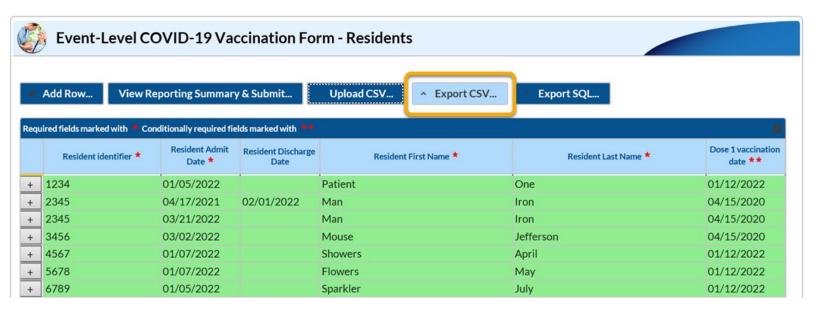

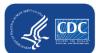

### **Export .CSV**

Select 'Open' to view .CSV file or 'Save as' to save the file

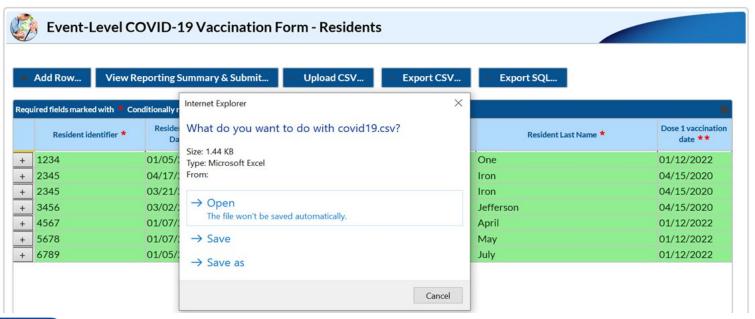

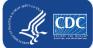

#### **Export .CSV File**

- Save the exported .CSV file
- Data does not need to be exported because your records will be maintained in NHSN
- The exported .CSV file may be saved and used to upload your data into NHSN although it is NOT recommended

|   | Α     | В     | C D                  | Е                | F           | G           | Н           | I         | J        | K         | L         | М       | N         | 0         | Р         | Q         | R       |
|---|-------|-------|----------------------|------------------|-------------|-------------|-------------|-----------|----------|-----------|-----------|---------|-----------|-----------|-----------|-----------|---------|
| 1 | orgid | resid | resadmitdate resdisc | ndaresgnam       | e ressurnar | r dose1date | dose1mfg    | dose2date | dose2mfg | seriescom | meddate   | decdate | decreasor | unkvaccst | addtldose | addtldose | dose1no |
| 2 | 1000  | -     | 1/7/2022             |                  | April       | 1/12/2022   | JANSSEN     |           |          | Υ         |           |         |           |           |           |           |         |
| 3 | 1000  | 107   | 1/7/2022             | Page 1           | Max         | 1/12/2022   | UNSPECIFIED |           |          | N         | 1/12/2022 |         |           |           |           |           |         |
| 4 | 1000  | 170   | 1/5/2022             | the state of     | 140         | 1/12/2022   | MODERNA     |           |          | N         | 1/12/2022 |         |           |           |           |           |         |
| 5 | 1000  | 100   | 1/5/2022             | Part of the last | Des         | 1/12/2022   | UNSPECIFIED |           |          | N         | 1/12/2022 |         |           |           |           |           |         |
| 6 | 1000  | 100   | 4/17/2021 2/1/20     | 22               | Team .      | 4/15/2020   | UNSPECIFIED | 7/28/2021 | MODERNA  | Υ         |           |         |           |           | 3/1/2022  | JANSSEN   |         |
| 7 | 100   | 100   | 3/2/2022             |                  | Marian      | 4/15/2020   | UNSPECIFIED | 7/28/2021 | MODERNA  | Υ         |           |         |           |           | 3/1/2022  | JANSSEN   |         |
| 8 | 1000  | 200   | 3/21/2022            | No.              | 100         | 4/15/2020   | UNSPECIFIED | 7/28/2021 | MODERNA  | Υ         |           |         |           |           | 3/1/2022  | JANSSEN   |         |

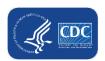

### If you want to import a .CSV file:

- First, you will click 'Upload CSV'
- Second, you will click 'Browse' to locate the saved file.
- Third, once the selected file is visible in the Browse box, you will then click the 'Upload CSV' button

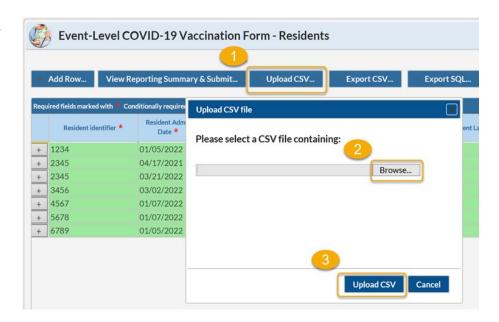

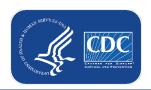

# Key Differences: Excel Data Tracking Worksheet vs NHSN Event-Level Vaccination Forms

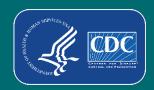

### Features unique to the NHSN Event-Level Vaccination Forms

- At least one status must be entered for each individual.
- New question: reason for declination. This allows you to record religious exemptions.
- An individual can have more than one vaccination status entered because their status can change over time.
  - All information should be recorded over time and should **not** be deleted if an individuals' vaccination status changes.
- If individual leaves facility for >2 weeks and later returns, use the + button to duplicate their original row.
  - Enter an end date on the original row (last day before leave) and a new start date on the new row (first day returning after leave).

### At least one status must be entered for each individual

- In the Excel Data Tracking Worksheet, an individual without a status entered is categorized in unknown category on the Excel reporting summary
- In the NHSN Event-Level COVID-19
   Vaccination Form: If an individual is uploaded without any status, you will have to categorize them with an 'Unknown' vaccination status date before you can save and submit to the reporting summary

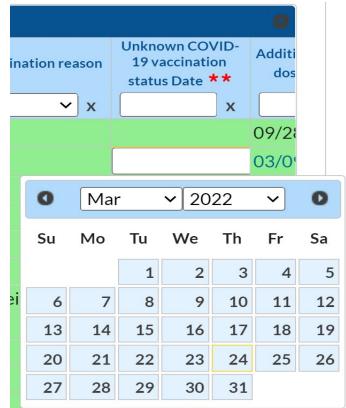

#### **Declined Vaccination & Reason**

- In the NHSN Event-Level COVID-19 Vaccination Form, if an individual declines COVID-19 vaccination, you will enter the date they declined and the reason for declination. The options for reason for declination include:
  - Received official religious exemption
  - Other
  - Unknown

| Declination date ** | Declination reason                                  | Unknown COVID-<br>19 vaccination<br>status Date ** | Addition dose |  |  |  |  |
|---------------------|-----------------------------------------------------|----------------------------------------------------|---------------|--|--|--|--|
| 03/01/2022          |                                                     |                                                    |               |  |  |  |  |
|                     | Received official religious exemption Other Unknown |                                                    |               |  |  |  |  |

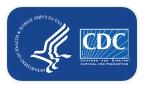

### **Example Scenarios**

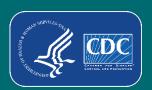

### What if a someone leaves the facility and then later returns?

- If someone leaves the facility and returns in 2 weeks or less
  - This is not considered extended leave
  - Their information can continue to be maintained on the original row
- If someone goes on leave (or is discharged) for longer than 2 weeks
  - They should have an end date entered on the day they begin leave (or the day of discharge).
  - Their row should be duplicated (using the + button), and their start date on the new row is the day they return to work (or are readmitted)

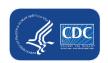

Data for example only

## What if a resident is discharged and then later readmitted?

- Find the resident in the table
- Click the + button to duplicate the row
- In the new row, delete the admission and discharge date, and add the new admission date
- Ensure the vaccination information is up to date and click save row.

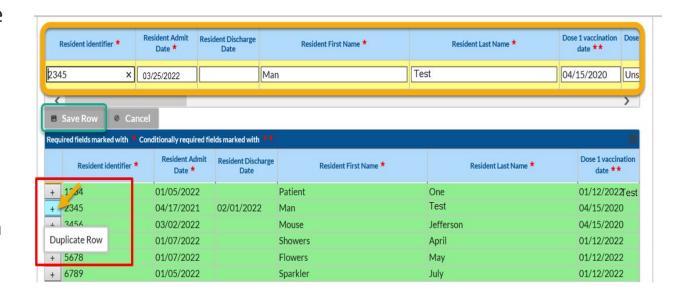

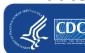

### What if I need to update a record I previously saved?

- Previously saved records can be updated in the NHSN application
- Click the cell that needs to be updated and enter the changes directly into the grid of the record.
- Be sure to click out of the cell(s) modified and then click "view reporting summary and submit" to share the new information for all week's impacted by a change!

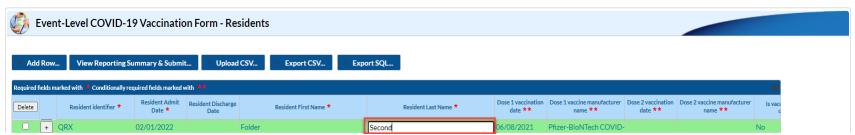

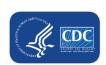

Data for example only

# What if someone's vaccination status changes over time?

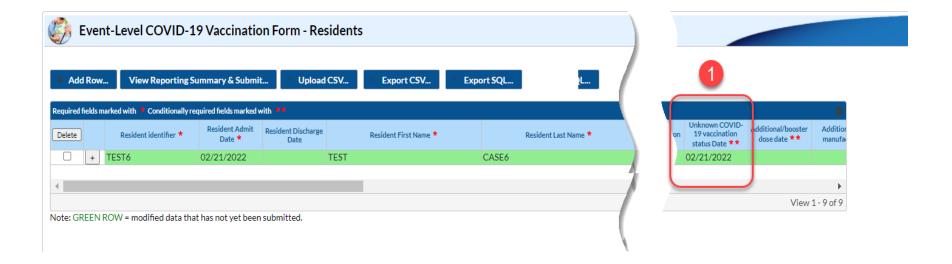

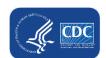

# What if someone's vaccination status changes over time? (cont.)

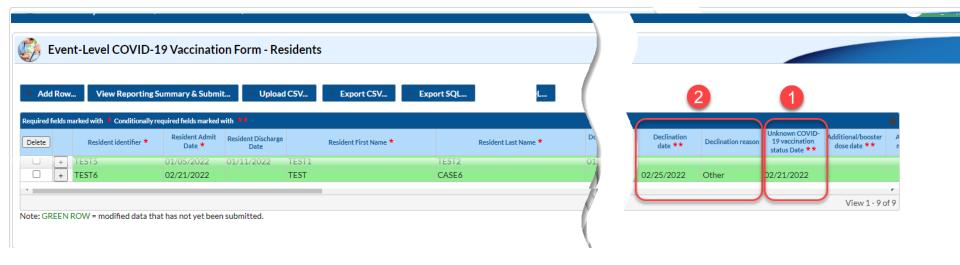

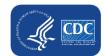

## What if someone's vaccination status changes over time? (cont.)

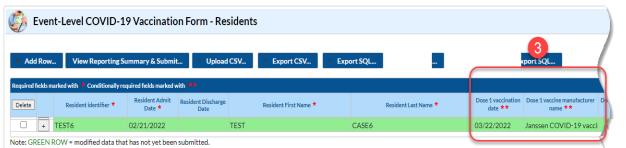

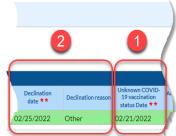

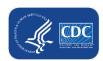

Data for example only

# What if someone has a medical contraindication after 1 dose of a 2-dose primary series?

- An individual received the first dose of an initial COVID-19 vaccine but had a severe allergic reaction to this. As a result, the individual did not receive the second vaccine dose. This individual will be counted as medical contraindication in the reporting summary.
- In the Event-Level Form, you can now enter the information on an individuals' contraindication and single dose vaccine.

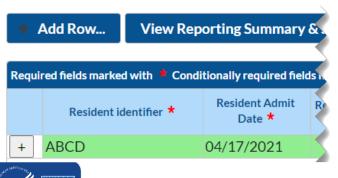

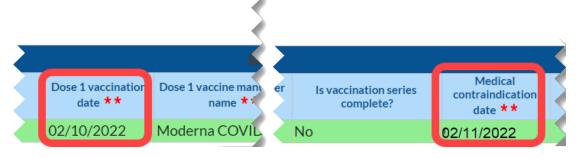

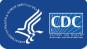

## What if someone has a medical contraindication after 1 dose of a 2-dose primary series? (cont.)

#### View Reporting Summary & Submit...

COVID-19 Vaccination Cumulative Summary for Long-Term Care Facility Residents

TRACKING WORKSHEET

Week of gara collection 1, st day (Menday): 13, 28, 2022 (never supplicated using the tracking Workdisect) Week of data collection last day (Sunday): 04/03/2022

| Treck of data concection last day (Sanday).                                                          | 0 17 007 2022                                                                                                    |                        |
|----------------------------------------------------------------------------------------------------|----------------------------------------------------------------------------------------------------|------------------------|
|                                                                                                    | Cumulative Vaccination Coverage                                                                                          |                        |
|                                                                                                    |                                                                                                    | * All Patients (Total) |
| .*Number of residents staying in this facility for at least 1 day during the week of data collection |                                                                                                    |                        |
| 2. *Cumulative number of residents in Questio                                                        | n #1 who have received COVID-19 vaccine(s) at this facility or elsewhere:                                                |                        |
| 2.1. Only dose 1 of Pfizer-BioNTech COVID-                                                           | 19 vaccine                                                                                                    | 0                      |
| 2.2. Dose 1 and dose 2 of Pfizer-BioNTech Co                                                         | OVID-19 vaccine                                                                                                    | 0                      |
| 2.3. Only dose 1 of Moderna COVID-19 vacc                                                            | ine                                                                                                    | 0                      |
| 2.4. Dose 1 and dose 2 of Moderna COVID-1                                                            | 9 vaccine                                                                                                    | 0                      |
| 2.5 One dose of Janssen COVID-19 vaccine                                                             |                                                                                                    | 0                      |
| 2.99 Complete COVID-19 vaccination series                                                            | : Unspecified Manufacturer                                                                                               | 0                      |
| * Any completed primary COVID-19 vaccine so                                                          | eries                                                                                                    | 0                      |
| 3. Cumulative number of residents in Question                                                        | #1 with other conditions:                                                                                                |                        |
| 3.1 *Medical contraindication or exclusion to                                                        | COVID-19 vaccine                                                                                                    | 1                      |
| 3.2. *Offered but declined COVID-19 vaccine                                                          |                                                                                                    | 0                      |
| 3.3.*Unknown COVID-19 vaccination status                                                             |                                                                                                    | 0                      |
| 1 *Cumulative number of residents in Osestio                                                         | m#2 who have received an edditional descent boostoned COVID 49 vaccine at this facility or also whore since 0.7/4.9/2024 |                        |

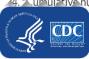

# What if someone completes their primary series after reporting a medical contraindication?

• If this individual were to later receive their second dose of a 2-dose primary series, even after reporting a severe allergic reaction you would need to delete the contraindication date in order to save the dose 2 information. Failure to do so will result in an error:

| Orgid 🔷                            | ID   | Record Date | Field   | Skippable | Message                                                                                                    |  |  |
|------------------------------------|------|-------------|---------|-----------|----------------------------------------------------------------------------------------------------|--|--|
| 30074                              | ABCD | 04/17/2021  | meddate | Triid     | If Medical contraindication date is entered, then Additional Dose Date and Dose 1 date (full) or Dose 2 date (partial) must be blank. |  |  |
| Page 1 of 1 → ► 10 View 1 - 1 of 1 |      |             |         |           |                                                                                                    |  |  |

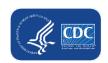

## **Commonly Asked Questions**

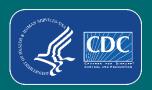

- Can we still use the current Excel Data Tracking Worksheet?
  - The worksheet will not be maintained or updated after
     May 2022
    - We encourage users to switch over to using the new event-level vaccination forms in the NHSN application.
  - You should upload the Excel worksheet once, and then switch over to only using the version in NHSN
  - If you upload the Excel worksheet for more than one week,
     the data in the reporting summary may not be accurate
     due to differences in how the forms are set up

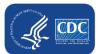

- Can I start entering data into the Event-Level COVID-19 Vaccination Form?
  - Yes. The Event-Level COVID-19 Vaccination Form is available now for long-term care facilities
    - There is one version for residents and one version for healthcare workers.

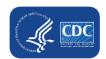

- If I enter incorrect data by mistake and click save, can the row be deleted?
  - No. Once data are entered and saved, the row cannot be deleted.
  - Data on the Event-Level COVID-19 Vaccination Form can be <u>updated</u> after the row is saved:

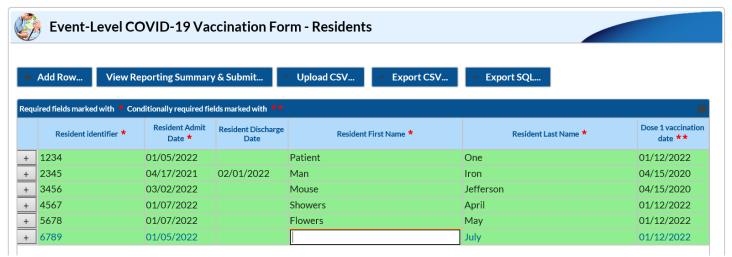

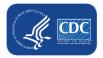

- How do I submit LTC healthcare personnel (HCP) data to the Event-Level COVID-19 Vaccination form?
  - Data are reported using the Event-Level COVID-19
     Vaccination Form-HCW
  - The steps are the same as those we walked through on today's webinar

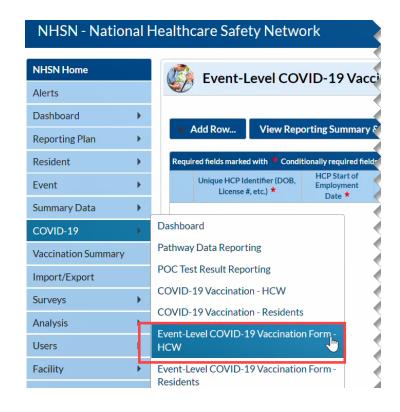

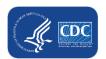

- What if I need further instructions on how to upload the Excel Data Tracking Worksheet in NHSN?
  - Access the Quick Reference Guide available on the CDC
     NHSN site: Weekly HCP & ResidentCOVID-19 Vaccination |
     LTCF | NHSN | CDC
  - If you need further assistance, please email user support <u>NHSN@cdc.gov</u> with a subject line "COVID-19 Event-Level Vaccination Form"

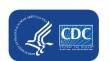

### Resources

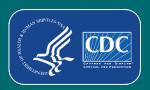

#### **Event-Level Resources**

 Event-Level COVID-19 Vaccination form training slides:

https://www.cdc.gov/nhsn/pdfs/ltc/covidvax/c19-eventlevel-508.pdf

 Event-Level COVID-19 Vaccination form CSV file layout

https://www.cdc.gov/nhsn/pdfs/ltc/covidvax/c19-event-layout-508.pdf

A how to guide:

https://www.cdc.gov/nhsn/pdfs/ltc/covidvax/eventqrg-508.pdf

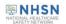

#### Event-Level COVID-19 Vaccination Forms: A Step-by-step Guide

#### Table of Contents

Facilities will continue to submit cumulative weekly COVID-19 Vaccination data to the Weekly COVID-19 Vaccination Modules. Data can be reported to these modules in three ways:

- 1. Directly into the data entry screens of the COVID-19 Vaccination Modules
- 2. through .CSV upload into the Weekly COVID-19 Vaccination Modules
- 3. As of March 28, 2022, facilities also have the option to use these event-level COVID-19 vaccination forms and select the "view reporting summary and submit" to submit these data to the Weekly Modules. The event-level forms are replacing the optional excel data tracking worksheets previously offered to facilities to assist with reporting to the Weekly COVID-19 Vaccination Modules.

This guide provides additional information on the third option listed above. The optional Event-Level COVID-19 Vaccination Form was developed to assist facilities with entering, logging, and tracking COVID-19 vaccine person-level data directly in NHSN. These data include counts of residents and HCP, or staff, who received any COVID-19 vaccine.

| Purpose                                                                   |    |
|---------------------------------------------------------------------------|----|
| Creating A New Entry                                                      |    |
| Example 1: Entering a new record                                          |    |
| Example 2: Updating an existing record                                    | 4  |
| Example 3: Adding a resident that was discharged and returns              | 4  |
| Example 4: A resident's vaccination status changes overtime               | 5  |
| Upload historic data from Excel Event-Level Vaccination Form (Single Use) | 8  |
| Export CSV Option                                                         | 11 |
| Additional Resources:                                                     | 12 |
|                                                                           |    |

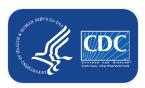

### **Key Points**

- The Event-Level COVID-19 Vaccination Forms are OPTIONAL tools that can be used to report data to the main weekly HCP and Resident vaccination modules
  - These are new and improved versions of the Excel Data Tracking Worksheets that are currently posted on the NHSN website
    - Therefore, the Excel Data Tracking Worksheets will be retired in May 2022
  - The optional Event Level COVID-19 Vaccination Forms are available in the NHSN application (will discuss in this presentation)
  - SAMS Level 3 access required (to request please contact <u>NHSN@cdc.gov</u> and place in the subject line: SAMS Level 3 Access)
  - Not a new requirement
  - Data are entered line by line in the optional Event Level COVID-19 Vaccination Forms similar to the Excel Data Tracking Worksheet
    - You must select the "View Reporting Summary & Submit" button

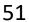

### **Questions or Need Help?**

E-mail user support at: <a href="mailto:nhsn@cdc.gov">nhsn@cdc.gov</a>

Please write 'Event-Level COVID-19 *Vaccination Form* ' in the subject line of the e-mail along with your facility type

For more information, contact CDC 1-800-CDC-INFO (232-4636)

TTY: 1-888-232-6348 www.cdc.gov

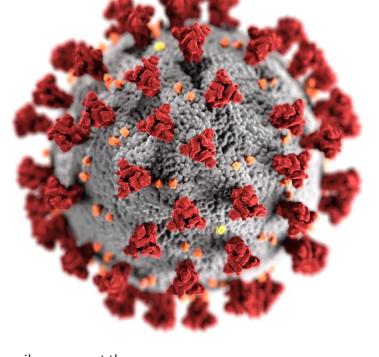

The findings and conclusions in this report are those of the authors and do not necessarily represent the official position of the Centers for Disease Control and Prevention.

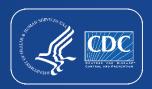